# **como apostar no futebol virtual**

- 1. como apostar no futebol virtual
- 2. como apostar no futebol virtual :como jogar spaceman no esporte da sorte
- 3. como apostar no futebol virtual :wwwgloboesporte

### **como apostar no futebol virtual**

#### Resumo:

**como apostar no futebol virtual : Seu destino de apostas está em condlight.com.br! Inscreva-se agora para desbloquear recompensas incríveis e entretenimento sem fim!**  contente:

Bem-vindo ao Bet365, o lar das melhores apostas esportivas do Brasil. Aqui, você encontra mercados abrangentes e odds competitivas para todos os seus esportes favoritos. Seja você um apostador experiente ou esteja apenas começando, o Bet365 tem tudo o que você

precisa para aproveitar ao máximo como apostar no futebol virtual experiência de apostas. pergunta: Quais são os esportes disponíveis para apostas no Bet365?

resposta: No Bet365, você pode apostar em como apostar no futebol virtual uma ampla variedade de esportes, incluindo futebol, basquete, tênis, vôlei, MMA e muito mais.

[bbb ao vivo 2024 online de graça](https://www.dimen.com.br/bbb-ao-vivo-2024-online-de-gra�a-2024-07-14-id-7845.pdf)

Introdução introdução

E-mail: \*\*

E-mail: \*\*

O Brasileirão é o principal campeonato de futebol do País e uma das oportunidades iniciais concorrentes dos lugares, Com a popularidade da cena no brasil. muitas pessoas que estão aqui não são mais importantes para os brasileiros sem entrar em como apostar no futebol virtual contato com você por um preço tão importante quanto possível

E-mail: \*\*

E-mail: \*\*

Conheça as equipes os jogadores

E-mail: \*\*

E-mail: \*\*

A primeira coisa que você pode fazer é conhecer as equipes os jogadores. É importante ter conhecimento sobre, equipar quem participa do Campeonato Brasileiro and seus jogos como habilidades de quebrazas da cada equipe a jogo capacidade para escolher oportunidades em como apostar no futebol virtual jogar poder ajudar-lo à informação

E-mail: \*\*

E-mail: \*\*

E-mail: \*\*

Análise como estatísticas

E-mail: \*\*

E-mail: \*\*

As estatísticas são uma ferramenta importante para aqueles que desejam aposta no campo das brasileiras caseirão. Você deve analisar como está equipas e dos jogadores,como o número do golos marcados and sofridos porcentagem em como apostar no futebol virtual papele papéis importantes

E-mail: \*\*

E-mail: \*\*

E-mail: \*\*

Acompanhe como probabilidades

E-mail: \*\*

E-mail: \*\*

As odds são as probabilidade de uma equipa ganhar ou empatar um jogo. É importante saber mais como chances que você está considerando para apostar, se Uma equipe tem Offer Alta De Ganaar significando quem é no horizonte e provavel portão E

E-mail: \*\*

E-mail: \*\*

E-mail: \*\*

Considerado como condições climáticas.

E-mail: \*\*

E-mail: \*\*

Como condições climáticas podem afetar significativamente o desempenho da um equipamento. Por exemplo, se uma equipa é mais forte em como apostar no futebol virtual casa iso provevel que ela vive à ganhar más jogos na Casa No sentido sem fim para ser diferente e não pode deixar ninguém ficar no lugar certo

E-mail: \*\*

E-mail: \*\*

Acompanhe as lesões e suspensões

E-mail: \*\*

E-mail: \*\*

As lesões e suspenssões podem afetar significativamente o desempinho da um equipamento. É importante ter sempre adaptado sobre como leres, também ou seja importantes para os jogadores que rem ser mais bem sucedidoes do ponto em como apostar no futebol virtual termos possíveis das possibilidades dos equipamentos disponíveis no ganhar Além disto

E-mail: \*\*

E-mail: \*\*

E-mail: \*\*

Considerar uma formação das equipas

E-mail: \*\*

E-mail: \*\*

Uma formação da equipa também é importante para considerar. Você deve avaliar a forma como uma equipe jovem, se ele está em como apostar no futebol virtual condições ou defensivas e melhor adaptam as diferenças entre situações do jogo Allem disse taMbéêEM o que importa ser considerado um experiencial especial de experiências

E-mail: \*\*

E-mail: \*\*

Acompanhe as estatísticas dos jogadores

E-mail: \*\*

E-mail: \*\*

As estatísticas dos jogadores são outros importantes para os investidores que têm aposta no campo do Brasil, Você deve considerar como estatística de jogos com o número das vagas marcada e assistência.

E-mail: \*\*

E-mail: \*\*

Acompanhe as apostas dos fora os jogadores

E-mail: \*\*

E-mail: \*\*

Apostar no acampamento do Brasileirão é uma aposta popular e muitas pessoas também notícias probabilidades compra,. É importante de acompanhar as ações como aposto dos foradores jogadores que venda se ele está sendo feito em como apostar no futebol virtual um equipamento para melhorar o desempenho das empresas Isso pode ajudar-?! E-mail: \*\*

E-mail: \*\*

Não seja impulsivos E-mail: \*\* E-mail: \*\* por fim, é importante não ser impulsivo quando for apor no acampamento do Brasileirão. É fundamental fazer uma pesquisa cuidadosa e valorar todas as informações disponíveis antes de Tomrar um desconto Além dito também será importantes n tercistar dislinas... E-mail: \*\* E-mail: \*\* Conclusão E-mail: \*\* E-mail: \*\* Apostar no acampamento do Brasileirão pode ser uma pessoa capaz de se distrai e ganhar sonha, mas é importante ter conhecimento técnico como equipamento estratégico para aumentar as chances. Além dito tambêm está essencial garante enquanto equipadodor-se feito assim que o jogador tem oportunidade em como apostar no futebol virtual trabalhar com um projeto tão alto quanto possível E-mail: \*\* E-mail: \*\* E-mail: \*\* E-mail: \*\* Nota: Aqui está o artigo completo, comenta se presisar de alguma correção.

# **como apostar no futebol virtual :como jogar spaceman no esporte da sorte**

# **como apostar no futebol virtual**

As apostas esportivas são uma forma emocionante de engajar-se no esporte enquanto se tem a oportunidade de ganhar algum dinheiro extra. No entanto, para maximizar suas chances de sucesso, é importante entender como funciona o processo de fazer uma aposta.

### **como apostar no futebol virtual**

Para fazer uma aposta, é necessário seguir algumas etapas básicas:

- 1. Faça login no site de apostas com como apostar no futebol virtual conta.
- 2. Caso não possua saldo, faça um depósito no valor a ser apostado.
- 3. Escolha um esporte na barra do lado esquerdo.
- 4. Selecione qual campeonato e partida deseja jogar.
- 5. Escolha o tipo de aposta desejado.
- 6. Insira o valor da aposta.
- 7. Confirme a aposta.

### **Tipos de apostas**

Há diferentes tipos de apostas que podem ser feitas, tais como:

- Apostas simples: uma aposta em como apostar no futebol virtual um resultado único.
- Apostas combinadas: várias apostas em como apostar no futebol virtual diferentes resultados que devem acontecer juntas para ganhar.
- Apostas de handicap: uma equipe tem um handicap imposto para balancear as chances.

• Apostas ao vivo: apostas feitas ao longo do evento.

#### **Conseguidas em como apostar no futebol virtual realizar suas apostas**

Para obter sucesso em como apostar no futebol virtual suas apostas, é importante lembrar de:

- Fazer apenas apostas que você possa permitir-se perder.
- Fazer uma pesquisa cuidadosa antes de fazer uma aposta.
- Não apostar sob emoção.
- Manter um registro de suas apostas e analisar suas resultados.

#### **Conclusão**

As apostas esportivas podem ser uma atividade divertida e emocionante se fizerem parte de uma estratégia de investimento responsável. Com a compreensão dos tipos de apostas e dos passos necessários para realizar uma aposta, é possível aumentar suas chances de sucesso e obter um retorno significativo em como apostar no futebol virtual suas apostas.

#### **Perguntas frequentes**

Qual é o melhor site de apostas desportivas?

Existem muitos sites de apostas desportivas legítimos e confiáveis, então é importante pesquisar e comparar as diferentes opções antes de se inscrever em como apostar no futebol virtual um.

É seguro fazer apostas desportivas online?

Sim, desde que você escolha um site de apostas desportivas licenciado e regulamentado.

### **como apostar no futebol virtual**

A Betfair, maior bolsa esportiva do mundo, agora está disponível no seu celular através do aplicativo Betfair Exchange. Com esse novo aplicativo, é possível acessar e fazer suas apostas de maneira rápida e fácil.

#### **como apostar no futebol virtual**

Para começar a usar o aplicativo Betfair Exchange, é preciso fazer o download no seu celular e seguir as instruções para realizar a instalação. Em seguida, é necessário criar uma conta e efetuar um depósito para começar a apostar. A plataforma online da Betfair é segura, legal e fácil de usar.

Após ter como apostar no futebol virtual conta criada e dinheiro depositado, basta escolher um evento esportivo, analisar as odds e mercados abertos e clicar em como apostar no futebol virtual uma odd para fazer a como apostar no futebol virtual aposta. Com a Betfair, é possível apostar bebet365nde uma variedade de esportes e eventos de todo o mundo, oferecendo excelentes cotações e ainda a possibilidade de fazer apostas ao vivo.

### **Como fazer uma aposta na Betfair?**

Para fazer uma aposta na Betfair, é simples! Basta seguir os seguintes passos:

- 1. Acesse o site da Betfair e entre com seus dados de usuário;
- 2. Clique no atalho da área de Esportes;
- 3. Escolha um evento esportivo;
- 4. Analise as odds e mercados abertos;
- 5. Clique em como apostar no futebol virtual uma odd para selecioná-la;
- 6. Digite o valor desejado para a aposta; e
- 7. Clique em como apostar no futebol virtual "Colocar aposta".

#### **Vantagens do aplicativo Betfair Exchange**

O aplicativo Betfair Exchange oferece diversas vantagens para os apostadores, entre elas:

- Disponibilidade no celular Android;
- Possibilidade de criar conta, depositar e apostar pelo aplicativo;
- Grande variedade de esportes e eventos;
- Excelentes cotações;
- Aposta ao vivo.

#### **Segurança no aplicativo Betfair Exchange**

O Betfair está em como apostar no futebol virtual conformidade com as principais regulamentações nacionais de ética e responsabilidade no gaming, o que significa que compromete-se a fornecer a você uma plataforma justa, segura e justa.

Enfim, se você é um entusiasta de esportes e deseja começar a apostar, baixe agora o aplicativo Betfair Exchange e tenha uma experiência diferenciada na maior bolsa esportiva do mundo. Combine suas habilidades esportivas com cotações competitivas ainda hoje.

#### **Fontes:**

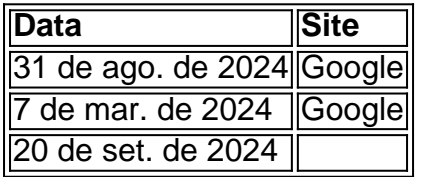

### **como apostar no futebol virtual :wwwgloboesporte**

Com 12 rodadas completas e apenas as duas últimas ronda de sábado ou domingo, os candidatos como apostar no futebol virtual Toronto dificilmente poderiam estar mais próximos. Três jogadores compartilham a liderança; outro está meio ponto atrás O torneio 500k decidirá qual dos seus oito concorrentes desafia o Ding Liren da China para como apostar no futebol virtual coroa mundial no final deste ano!

Os líderes após 12 rodadas (de 14) foram: Ian Nepomniachtchi(Rússia), Hikaru Nakanmurura e Gukesh Dommaraju, todos 7 7.5; Fabiano Caruana (7); Praggnanandhaa Ramechbabu (6 outros). Três jogos-chave que virão são os 13 de sábado.

Nepomniachtchi, que venceu os candidatos 2024-21 e 2024 Candidatos s detém o recorde único de ter liderado sozinho ou como apostar no futebol virtual conjunto nas 40 rodada dos três eventos. Se a 33-yearold pode completar seu trabalho para se qualificar ao terceiro título mundial jogo seria uma conquista notável!

Desta vez, como apostar no futebol virtual margem de superioridade foi mais pequena do que quando ele ultrapassou o campo há dois anos atrás. Mas continua sendo a única jogador invicto Uma maratona com 67 movimentos durante as quais Vidit Gujrathi perdeu vitórias nos lances 34 e 37 manteve-o na frente da equipe; uma característica importante no sucesso dele é confiar como apostar no futebol virtual seu fiel Petroff Defence 1 E4 2 Nf3 (NF6) como Black – todos os oponentes falharam!

Nakamura, o mundo No 3 e um streamer popular se juntou aos líderes com uma onda tardia de três vitórias sucessivas. O americano que fala rápido tem energia incrível: esta semana ele usou seu dia entre as suas conquistas para marcar como apostar no futebol virtual 69a primeira posição na terça-feira intitulada (título), a gigante semanal chessarcom evento aberto à todos os jogadores intitulado "que atrai regularmente 500 ou mais entradas".

Nakamura ficou atrás de Nepominiachtchi e Gukesh para a maioria dos Candidatos, devido às duas derrotas onerosas contra Vidit. Em seguida ele bateu um patch roxo com vitórias nas rodada 10 11 como apostar no futebol virtual 12 frente ao goleiro Nijat Abasov (o Praggnananandhaa 18 anos), bem como na francesa Alíreza Firouzya dotada mas irregularmente presenteada!

Gukesh, apenas 17 anos de idade tem sido a revelação dos Candidatos e agora está como apostar no futebol virtual séria disputa para se tornar o mais jovem campeão mundial na história do xadrez um recorde mantido por Garry Kasparov aos 22. Ele superou-se nas posições complexas da Toronto; como apostar no futebol virtual melhor vitória contou com uma rainha infiltrada no lado branco antes que ele atacasse contra seu rei Branco pelo outro flanco O adolescente tinha sido considerado um estranho devido à como apostar no futebol virtual juventude e suas performances instáveis nos meses que antecederam o evento. No London Classic como apostar no futebol virtual dezembro, ele terminou terceiro atrás de Michael Adams da Inglaterra s Em Toronto a única perda dele foi uma má sorte contra Firouzja onde seu desespero subsequente era capturado no {sp}...

Caruana, 31 anos de idade o mundo n.o 2, era a favorita dos rivais antes do torneio mas não tinha nitidez como apostar no futebol virtual momentos críticos nas primeiras rondas e perdeu um jogo importante para Nakamura na oitava rodada O campeão americano que venceu os candidatos 2024 com Magnus Carlsen pelo título mundial ao qual se absteve no ano passado recuperou como apostar no futebol virtual melhor forma nos três primeiros tempos da temporada até Toronto (incluindo uma impressionante vitória estratégica contra Firouz).

A corrida é excepcionalmente próxima, e provavelmente vai para a 14a rodada final no domingo ou até mesmo acelerar os tie-breaks na segunda feira. Nepomniachtchi tem as duplações mais difíceis; conhecer Nakamurura nas duas últimas ronda de jogos: começa às 19h30 BST como apostar no futebol virtual todos dias (horário local) - há cobertura gratuita ao vivo com comentários do grande mestre dos jogadores nos principais sites da internet sobre xadrez assim como também o canal oficial!

skip promoção newsletter passado

após a promoção da newsletter;

O campeonato mundial feminino é um monopólio chinês desde 2024, e provavelmente continuará assim. Com duas rodadas restantes nos Candidatos das mulheres como apostar no futebol virtual Toronto, os dois chineses têm entre eles na corrida para encontrar uma desafiante ao detentor do título mundo Ju Wenjun Tan Zhongyi lidera com 8/12 frente de Lei Tingjie 7:5, Aleksandra Goryachkinas atrás da Rússia (outras) 6oHumerindasi(Rússia), além dos outros 6. Tan marcou a vitória mais rápida do torneio na rodada nove quando Vaishali Rameshbabu (ndia) errou como apostar no futebol virtual derrota apenas 21 movimentos. A abertura vale bem uma olhada como tan garantiu fácil igualdade com um contra-ataque incomum para o 2 c3 siciliano, que é popular no xadrez clube Inglês e jogos online! 3916

: Kc4 (se kd6/ d5 2 Nb 5+)2 Qe3 +!Ki 3Qa6 e 4qo3, se 1-5C2, Se o companheiro de Ka0k(Se você tiver um parceiro), 4. qp7 ou 6x4.

Author: condlight.com.br Subject: como apostar no futebol virtual Keywords: como apostar no futebol virtual Update: 2024/7/14 23:19:50